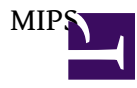

- [Atheros](http://osslab.tw:8880/Hardware/Open_Embedded_System/MIPS/Atheros)
	- ? [720N](http://osslab.tw:8880/Hardware/Open_Embedded_System/MIPS/Atheros/720N)
	- ? [ATHEROS 2T 2R AP](http://osslab.tw:8880/Hardware/Open_Embedded_System/MIPS/Atheros/ATHEROS_2T_2R_AP)
	- ? [Lesson](http://osslab.tw:8880/Hardware/Open_Embedded_System/MIPS/Atheros/Lesson)
		- ? [APP](http://osslab.tw:8880/Hardware/Open_Embedded_System/MIPS/Atheros/Lesson/APP)
	- ? [TL-WDR4310](http://osslab.tw:8880/Hardware/Open_Embedded_System/MIPS/Atheros/TL-WDR4310)
	- ? [uboot](http://osslab.tw:8880/Hardware/Open_Embedded_System/MIPS/Atheros/uboot)
	- ? [WR-703N](http://osslab.tw:8880/Hardware/Open_Embedded_System/MIPS/Atheros/WR-703N)
		- ? [All firmware](http://osslab.tw:8880/Hardware/Open_Embedded_System/MIPS/Atheros/WR-703N/All_firmware)
		- ? [Atheros ????](http://osslab.tw:8880/Hardware/Open_Embedded_System/MIPS/Atheros/WR-703N/Atheros_%E6%AA%94%E9%A0%AD%E6%A0%A1%E9%A9%97)
		- ? [FRV IP CAM](http://osslab.tw:8880/Hardware/Open_Embedded_System/MIPS/Atheros/WR-703N/FRV_IP_CAM)
		- ? [IP Cam Firmware](http://osslab.tw:8880/Hardware/Open_Embedded_System/MIPS/Atheros/WR-703N/IP_Cam_Firmware)
		- ? [LCDProc](http://osslab.tw:8880/Hardware/Open_Embedded_System/MIPS/Atheros/WR-703N/LCDProc)
		- ? [Openwrt](http://osslab.tw:8880/Hardware/Open_Embedded_System/MIPS/Atheros/WR-703N/Openwrt)
		- ? [OSSLAB firmware](http://osslab.tw:8880/Hardware/Open_Embedded_System/MIPS/Atheros/WR-703N/OSSLAB_firmware)
			- ? [Arduino code](http://osslab.tw:8880/Hardware/Open_Embedded_System/MIPS/Atheros/WR-703N/OSSLAB_firmware/Arduino_code)
			- ? [Facebook](http://osslab.tw:8880/Hardware/Open_Embedded_System/MIPS/Atheros/WR-703N/OSSLAB_firmware/Facebook)
			- ? [MCU](http://osslab.tw:8880/Hardware/Open_Embedded_System/MIPS/Atheros/WR-703N/OSSLAB_firmware/MCU)
			- ? [Virtual com port](http://osslab.tw:8880/Hardware/Open_Embedded_System/MIPS/Atheros/WR-703N/OSSLAB_firmware/Virtual_com_port)
			- ? [Web Control](http://osslab.tw:8880/Hardware/Open_Embedded_System/MIPS/Atheros/WR-703N/OSSLAB_firmware/Web_Control)
			- ? [WIFI Car](http://osslab.tw:8880/Hardware/Open_Embedded_System/MIPS/Atheros/WR-703N/OSSLAB_firmware/WIFI_Car)
- [Broadcom \(ASUS\)](http://osslab.tw:8880/Hardware/Open_Embedded_System/MIPS/Broadcom_(ASUS))
	- ? [Asterisk in ARM Device](http://osslab.tw:8880/Hardware/Open_Embedded_System/MIPS/Broadcom_(ASUS)/Asterisk_in_ARM_Device)
		- ? [IP PBX ASUS WL-520GU ????-Sipp](http://osslab.tw:8880/Hardware/Open_Embedded_System/MIPS/Broadcom_(ASUS)/Asterisk_in_ARM_Device/IP_PBX_ASUS_WL-520GU_%E6%80%A7%E8%83%BD%E6%B8%AC%E8%A9%A6-Sipp)
		- ? [IP PBX In ASUS WL-520GU DD-WRT](http://osslab.tw:8880/Hardware/Open_Embedded_System/MIPS/Broadcom_(ASUS)/Asterisk_in_ARM_Device/IP_PBX_In_ASUS_WL-520GU_DD-WRT)
		- ? [IP PBX-ASUS WL-520GU GUI](http://osslab.tw:8880/Hardware/Open_Embedded_System/MIPS/Broadcom_(ASUS)/Asterisk_in_ARM_Device/IP_PBX-ASUS_WL-520GU_GUI)
		- ? [IP PBX ASUS WL-520GU ???-Tomato](http://osslab.tw:8880/Hardware/Open_Embedded_System/MIPS/Broadcom_(ASUS)/Asterisk_in_ARM_Device/%E5%AE%B6%E7%94%A8_IP_PBX-ASUS_WL-500GU_%E6%94%B9%E8%A3%9D%E7%AF%87-Tomato)
	- ? [Asus Router ???](http://osslab.tw:8880/Hardware/Open_Embedded_System/MIPS/Broadcom_(ASUS)/Asus_Router_%E6%87%89%E7%94%A8%E9%9D%A2)
		- ? [3G??](http://osslab.tw:8880/Hardware/Open_Embedded_System/MIPS/Broadcom_(ASUS)/Asus_Router_%E6%87%89%E7%94%A8%E9%9D%A2/3G%E5%AF%A6%E6%B8%AC)
		- ? [ASUS AP WL-HDD2.5 fireware ????](http://osslab.tw:8880/Hardware/Open_Embedded_System/MIPS/Broadcom_(ASUS)/Asus_Router_%E6%87%89%E7%94%A8%E9%9D%A2/ASUS_AP_WL-HDD2.5_fireware_%E6%9B%B4%E6%96%B0%E6%96%B9%E6%B3%95)
		- ? [Cam](http://osslab.tw:8880/Hardware/Open_Embedded_System/MIPS/Broadcom_(ASUS)/Asus_Router_%E6%87%89%E7%94%A8%E9%9D%A2/Cam)
		- ? [Home Gateway ??????](http://osslab.tw:8880/Hardware/Open_Embedded_System/MIPS/Broadcom_(ASUS)/Asus_Router_%E6%87%89%E7%94%A8%E9%9D%A2/Home_Gateway_%E6%A8%A1%E5%BC%8F%E7%84%A1%E7%B7%9A%E4%B8%8A%E7%B6%B2)
		- ? [Printer Server??](http://osslab.tw:8880/Hardware/Open_Embedded_System/MIPS/Broadcom_(ASUS)/Asus_Router_%E6%87%89%E7%94%A8%E9%9D%A2/Printer_Server%E8%A8%AD%E5%AE%9A)
			- ? [OS X??](http://osslab.tw:8880/Hardware/Open_Embedded_System/MIPS/Broadcom_(ASUS)/Asus_Router_%E6%87%89%E7%94%A8%E9%9D%A2/Printer_Server%E8%A8%AD%E5%AE%9A/OS_X%E8%A8%AD%E5%AE%9A)
			- ? [Windows??](http://osslab.tw:8880/Hardware/Open_Embedded_System/MIPS/Broadcom_(ASUS)/Asus_Router_%E6%87%89%E7%94%A8%E9%9D%A2/Printer_Server%E8%A8%AD%E5%AE%9A/Printer_Server)
		- ? [USB 3G?Pid & Vid](http://osslab.tw:8880/index.php?title=Hardware/Open_Embedded_System/MIPS/Broadcom_(ASUS)/Asus_Router_%E6%87%89%E7%94%A8%E9%9D%A2/USB_3G%E5%8D%A1Pid_%26_Vid)
		- ? [?? Format](http://osslab.tw:8880/index.php?title=Hardware/Open_Embedded_System/MIPS/Broadcom_(ASUS)/Asus_Router_%E6%87%89%E7%94%A8%E9%9D%A2/%E5%88%86%E5%89%B2%26Format)
		- ? [USB\\_ModeSwitch](http://osslab.tw:8880/Hardware/Open_Embedded_System/MIPS/Broadcom_(ASUS)/Asus_Router_%E6%87%89%E7%94%A8%E9%9D%A2/%E9%A0%81%E9%9D%A2%E6%A8%99%E9%A1%8C)
	- ? [Build firmware](http://osslab.tw:8880/Hardware/Open_Embedded_System/MIPS/Broadcom_(ASUS)/Build_firmware)
- [Virtual com port](http://osslab.tw:8880/Hardware/Open_Embedded_System/MIPS/Virtual_com_port)